This is what I tried to do:

I don't write this sentence in german

<oops wrong! After typing I place the cursor within "german", press [F3 = assigned to
"Format.Change Case.Capitalize every Word"] (thanks to ms-word...) and get the following result
after typing [blank+t]>

```
This is what I tried to do:

I don't write this sentence in German t hursday

<after typing I place the cursor within "german"
```

Looks a bit strange – would have written "testing", but the "t" followed immediately the ghost-written rest of the line above.

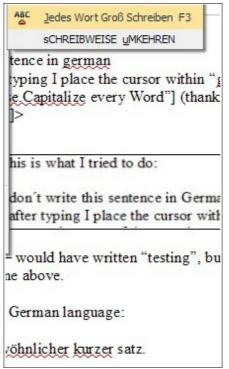

Another example in German language:

Das ist ein ganz gewöhnlicher kurzer Satz i

er <u>Satz</u> i mm<u>ediately</u>

Satz in [this is what I wanted to write] deutscher Sprache.